## ThinkVD DVD To MP3 Converter Pro [Latest 2022]

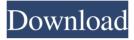

Think VD DVD to MP3 Converter is a powerful and easy to use dvd converter for Windows. You can easily edit or convert dvd to mp3(common audio format), wav(common audio format),

wma,ac3(mp3 or wma) and so on. It supports all of the most popular player products such as RealPlayer, Windows Media Player, Totem, VLC, XMMS, Mplayer, windows Media Player, QuickTime, Realone Player and many other players. You can convert the video on a

single file or group of files. It supports batch conversion. It can batch convert DVD or DVD folder to mp3/wma, or convert one file to multiple files of the same format. It also supports converting dvd to video format, convert video to dvd and dvd to dvd. Key

Features: -Batch conversion -Convert dvd or dvd folder to mp3/wma, or convert one file to multiple files of the same format. -Support all of the most popular player products including RealPlayer, Windows Media Player, Totem, VLC, XMMS, Mplayer, QuickTime,

Realone Player and many other players. After you install this software, you can view images from DVD, VCD, and SVCD without pressing any key. It can convert images into SVG, JPG, TIFF, PNG, BMP and GIF format. All images can be rotated, flipped, enlarged and

shrunk in 3D. This software includes a batch converter, which can convert pictures in a group to image formats in a folder for all you. Thumbs Viewer is a powerful software that helps you view Images from DVD, VCD, and SVCD, and convert them into

other formats, which includes SVG, JPG, TIFF, PNG, BMP and GIF format. Also, all images can be rotated, flipped, enlarged and shrunk in 3D Thumbs Viewer Features: -View images from DVD, VCD, and SVCD -Convert images to SVG, JPG, TIFF,

PNG, BMP and GIF format -Convert images in a group to one image for all -Batch conversion -Automatic tools for image preview, image export, and image deletion -Support the most popular imaging formats including GIF, JPG, PNG, BMP, TIFF and

## TGA All the images can be rotated

ThinkVD DVD To MP3 Converter Pro [Mac/Win]

## ThinkVD DVD to MP3 Converter Pro Free Download is a powerful application that allows you to edit and convert

DVD to MP3 formats for playback on various devices using lots of nice tools. It comes with a clean and intuitive graphical interface with many nice tools at hand. It includes a built-in player that allows you to check out a preview of your videos, you

can also change the start time, duration, audio options and sample rates for your videos. How to convert to MP3 you can do it with many programs. If you don't want to spend your time to search for which program is the best program available on the internet, it will

be easier to choose ThinkVD DVD to MP3 Converter Pro Cracked 2022 Latest Version, because it is the program that you have seen first. You can try it yourself and see if it's what you need. If you're looking for a simple program that has lots of features, Look at another

one, or use this one. This program is not supported anymore, but it can still be downloaded and used with the limitations mentioned on this page. Free Accelerate your media storage Make easy backups Backup your pictures, videos and music for later User-

friendly interface Automated CD ripping VCD ripping Par2 ripping Explore all available tools Create and save Set default settings Advanced Drag & Drop Advanced settings Adjust start time Adjust duration Adjust sample rate Adjust bitrate Advanced

settings Use any Image Processor Apply effect Temporary files Install Free 16bit Ultra HD DVD Player! Download and install free Ultra HD DVD Player. Download Ultra HD DVD Player to play ultra high quality HD DVD discs and Blu-ray Discs with

the highest bitrate.. Download and install Free Blu-ray Player! Download and install free Bluray Player. How to play Ultra HD Blu-Ray discs in your PC Download and install Free HD Blu-ray Player. Download Free Ultra HD Blu-ray Player! Download and install Free

Ultra HD Blu-ray Player to play ultra high quality Blu-ray Discs with the highest bitrate. Download and install Free Ultra HD Blu-ray Player to play ultra high quality Blu-ray Discs with the highest bitrate... Download and install Free Ultra HD Blu-ray Player to

play ultra high quality Blu-ray Discs with the highest bitrate. How to play Ultra HD 09e8f5149f

ThinkVD DVD To MP3 Converter Pro Activation Code For Windows

\_\_\_\_\_\_

ThinkVD DVD to MP3
Converter Pro is a powerful application that allows you to edit and convert DVD to MP3 formats for playback on

various devices using lots of nice tools. ThinkVD DVD to MPEG Converter Pro is a powerful application that allows you to edit and convert DVD to MPEG formats for playback on various devices using lots of nice tools. It can be used to take snapshots of

your video files before the conversion process, you can also set a destination folder for images. It comes with a built-in player that allows you to check out a preview of your videos files. You can also change the start time, duration, audio options and sample rates for

your videos. All in all, ThinkVD DVD to MPEG Converter Pro is a powerful application that allows you to edit and convert DVD to MPEG formats for playback on various devices using lots of nice tools. Think VD DVD to MPEG Converter Pro Review:

program can be used for converting DVD into three different formats: MPEG-4 AVC, MOV, WMV. It can be used for video editing and you can use any one of the following options as well. you

can crop, merge and split your video, change the frame rate, crop the audio, add subtitles and adjust the volume. The program can be used to take snapshots of your video files before the conversion process, you can also set a destination folder for images. It comes

with a built-in player that allows you to check out a preview of your videos files. You can also change the start time, duration, audio options and sample rates for your videos. All in all, ThinkVD DVD to MPEG Converter Pro is a powerful application that

allows you to edit and convert DVD to MPEG formats for playback on various devices using lots of nice tools. Video editing software reviews: ==== ======= The program can be used for converting DVD into three

different formats: MPEG-4 AVC, MOV, WMV. It can be used for video editing and you can use any one of the following options as well. you can crop, merge and split your video, change the frame rate, crop the audio, add subtitles and adjust the volume. The

program can be used to take snapshots of your video files before the conversion process, you can also set a destination folder for images. It comes with a built-in player that allows you to check out a preview of your videos files. You can also change the start

## time, duration, audio options

What's New in the ThinkVD DVD To MP3 Converter Pro?

Features The following table summarizes the features of this application: Feature Details Convert and edit DVD-Video to MP3 format Add-ons: 6V

video editing feature (After you encode DVD-Video, there will be 5V and 6V video files, you can choose which one to cut or delete) Batch conversion feature Have a video playing feature. Convert DVD-Video to MP3 format for various devices Have an audio playing

feature Edit videos files before or after conversion Create DVD-Video files (capture snapshots) Adjust length of video files Adjust video and audio bitrates Edit audio Adjust video and audio bitrates Adjust sample rate and quality Record and edit audio Have an

audio playing feature Record and edit audio Have a video playing feature Have an audio playing feature Add other audio sources to MP3 files Play video from anywhere on your computer Watch video in frames Change the output folder Watch video at any time

...... More detailed information will be provided in the Next article. Conclusion The software will perform conversions in a few seconds and it will be an ideal choice for most of the users out there. Note: This program is not supported anymore, but it can

still be downloaded and used with the limitations mentioned on this page. The Internet is filled with all sort of applications and programs that you could use in order to manage your files. One of them is ShareMedia DVD to MP3 Converter. It's a powerful

application that allows you to edit and convert DVD to MP3 formats for playback on various devices using lots of nice tools. It sports a clean and intuitive graphical interface with many nice tools at hand. Sleek and lightweight user interface The application

doesn't take long to install and it doesn't come with a complicated setup that you would need to complete before you can actually use it. It sports a clean and intuitive graphical interface with many nice tools at hand. ShareMedia DVD to MP3 Converter is a powerful

application that allows you to edit and convert DVD to MP3 formats for playback on various devices using lots of nice tools. Explore various sections The first thing that you need to do after launching the application is to browse your computer and to load files that

you would like to work on. It allows you to adjust some settings before you complete the conversion process. You can set the CPU core number to be used in conversions and select the

System Requirements For ThinkVD DVD To MP3 Converter Pro:

Minimum: OS: Windows 7, 8, 8.1 or 10 Processor: Intel Core i3 Memory: 8 GB RAM Graphics: Nvidia GeForce GTX 560 or AMD Radeon HD 7870 DirectX: Version 11 Hard Drive: 2 GB available space

Additional Notes: Mac and Linux version requires installation of a Windows virtual machine.

Recommended: Processor: Intel Core i5 or i7 Memory: 16 GB RAM

Related links:

https://paintsghana.com/advert/nifty-author-12417-crack/

https://awinkiweb.com/timetraker1-pc-windows-updated-2022/

http://www.naglobalbusiness.com/ozvuchka/xproddns-crack-activation-code-with-kevgen-mac-win/

https://www.mland.co.za/advert/fun-money-mac-win-2022-new/

https://gretchenscannon.com/2022/06/07/vector-office-icons-crack-for-windows-2022/

https://majestykart.com/wp-

content/uploads/2022/06/American Horror Story Folder Icon Free Download Latest.pdf

https://nilepharmafood.com/wp-content/uploads/2022/06/Comfort\_OnScreen\_Keyboard\_Pro\_Crack\_3264bit.pdf

https://www.spanko.net/upload/files/2022/06/Sfq3awYrEzUmZlFl9ChV\_07\_ae5711517c56fc072a0d1bf3cee9fb 95\_file.pdf

https://www.preppersbrasil.com/wp-content/uploads/2022/06/fabhir.pdf

https://npcfmc.com/javerology-years-crack-activation-code-with-keygen/

file.pdf

http://www.hva-concept.com/oidview-enterprise-formerly-oidview-professional-5-0-0-1-crack-free-license-key-download/

https://alafdaljo.com/wp-content/uploads/2022/06/angebal.pdf

https://accwgroup.com/treenote-crack-torrent-updated-2022/

https://livesound.store/pod-secret-license-key-mac-win/

https://timber-wolf.eu/wp-content/uploads/nylgabb.pdf

https://mir-vasilka.ru/wp-content/uploads/2022/06/pagishav.pdf

https://www.pickupevent.com/ftp-surfer-1-35-crack-free-3264bit-latest/

https://www.mymbbscollege.com/wp-content/uploads/2022/06/sTerm.pdf

https://elycash.com/upload/files/2022/06/MQJMlKU3wcntBleZyjU8 07 fc380e7b811ef46df6067e1c538f5eac file.pdf